### **МІНІСТЕРСТВО ОСВІТИ І НАУКИ УКРАЇНИ**

# **ХАРКІВСЬКИЙ НАЦІОНАЛЬНИЙ УНІВЕРСИТЕТ МІСЬКОГО ГОСПОДАРСТВА імені О. М. БЕКЕТОВА**

### МЕТОДИЧНІ РЕКОМЕНДАЦІЇ

до виконання розрахунково-графічної (контрольної) роботи

# **«ОРГАНІЗАЦІЯ ПЕРЕВЕЗЕНЬ ВАНТАЖУ В МІЖНАРОДНОМУ СПОЛУЧЕННІ»**

з навчальної дисципліни

# «**МІЖНАРОДНІ ПЕРЕВЕЗЕННЯ»**

*(для студентів 4 курсу денної та заочної форм навчання за спеціальністю 275 – Транспортні технології освітньої програми «Транспортні технології (міський транспорт)»)*

> **Харків ХНУМГ ім. О.М. Бекетова 2021**

Методичні рекомендації до виконання розрахунково-графічної (контрольної) роботи «Організація перевезень вантажу в міжнародному сполученні» з навчальної дисципліни «Міжнародні перевезення» (для студентів 4 курсу денної та заочної форм навчання за спеціальністю 275 – Транспортні технології освітньої програми «Транспортні технології (міський транспорт)») / Харків. нац. ун-т міськ. госп-ва ім. О. М. Бекетова ; уклад. : К. Є. Вакуленко, А. С. Галкін, Д. М. Рославцев, Н. А. Соколова. – Харків : ХНУМГ ім. О. М. Бекетова, 2021. – 25 с.

Укладачі: канд. техн. наук, доц. К. Є. Вакуленко, канд. техн. наук, доц. А. С. Галкін, канд. техн. наук, доц. Д. М. Рославцев, асист. Н. А. Соколова

#### Рецензент

**О. О. Лобашов,** доктор технічних наук, професор, завідувач кафедри транспортних систем і логістики Харківського національного університету міського господарства імені О. М. Бекетова

*Рекомендовано кафедрою транспортних систем і логістики, протокол № 2 від 30.08.2019.*

# **ЗМІСТ**

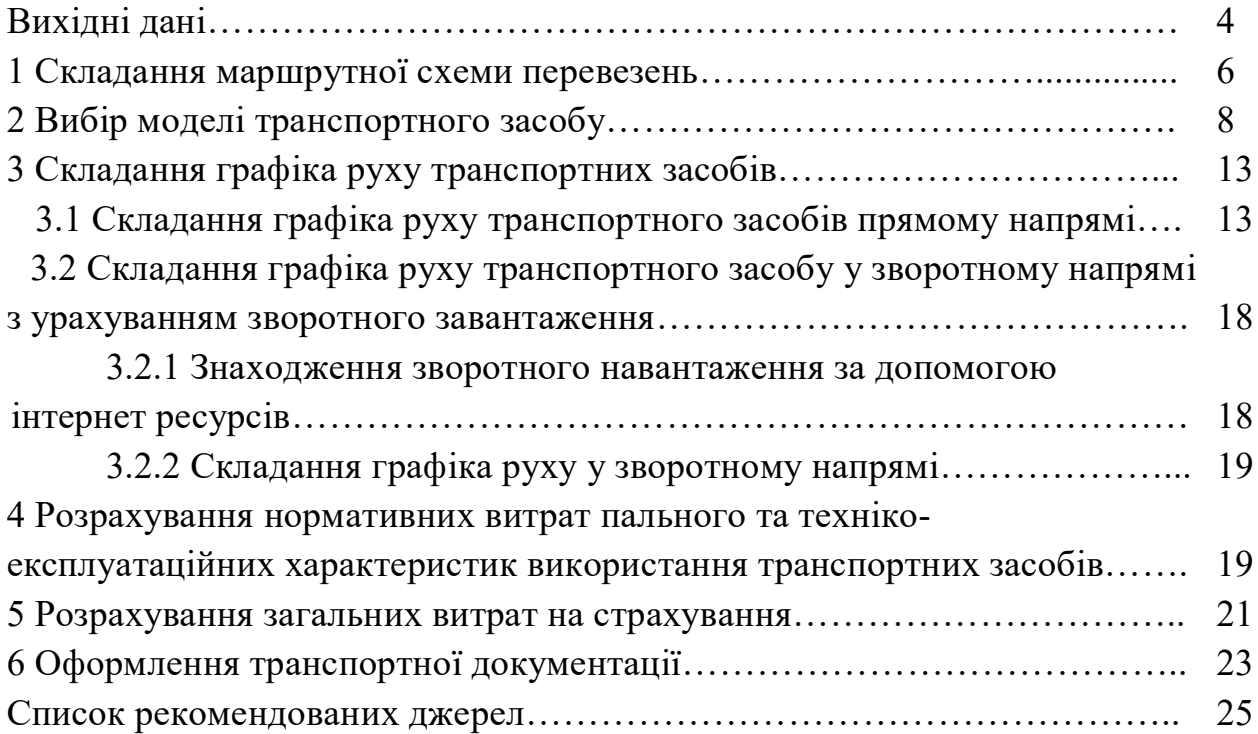

#### **ВИХІДНІ ДАНІ**

Замовником автотранспорту є організація (назва і адреса вибираються самостійно), яка оформила договір № 134 з автотранспортним підприємством ТОВ «Транссервіс», розташованим в місті вантажовідправника (адреса обирається самостійно).

Замовнику транспорту потрібно перевезти вантаж до вантажоодержувача в місто M (табл. 1), який був придбаний у місті N.

Пробіг транспортного засобу без вантажу вказаний в таблиці 3.

Відповідно до варіанта, характеристики вантажу наведені в таблиці 2.

Варіант визначається за останньою – *і* і передостанньою – *j* цифрами студентського квітка за згодою із викладачем.

Перевезення здійснюється за системою Міжнародних дорожніх перевезень (далі – МДП) прямою схемою від вантажовідправника до вантажоотримувача.

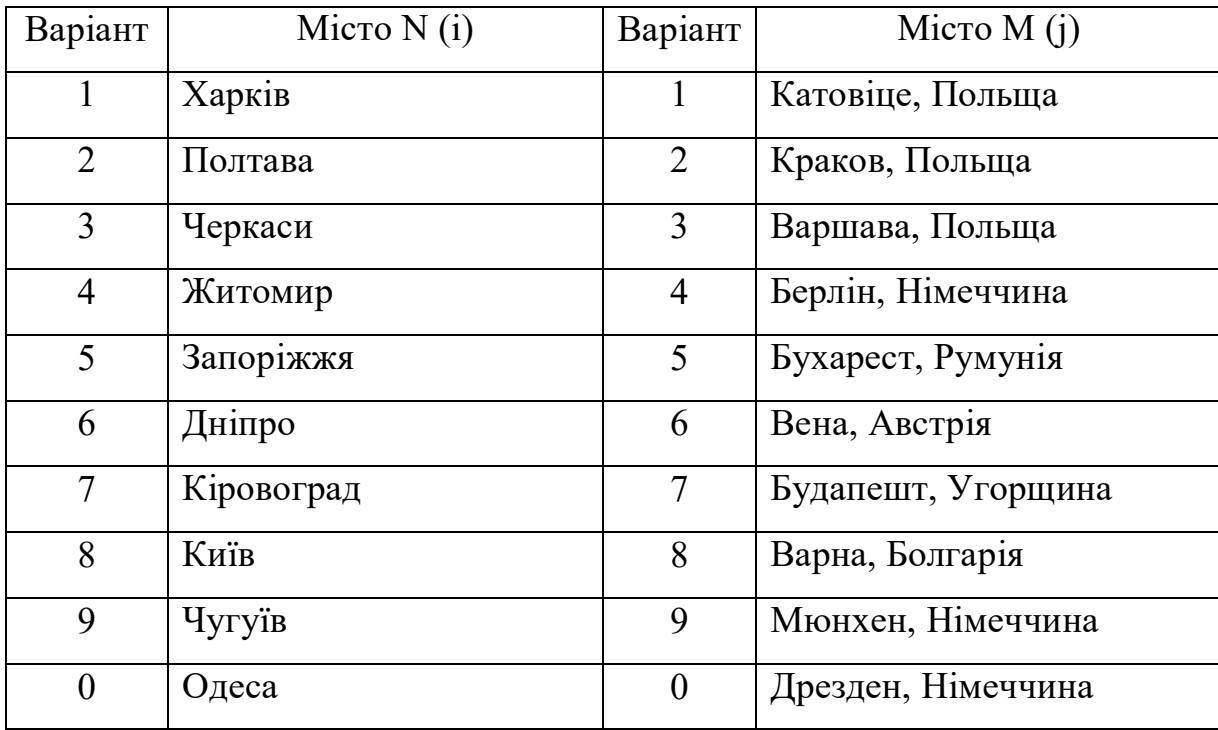

Таблиця 1 – Характеристики вантажовідправника і вантажоодержувача

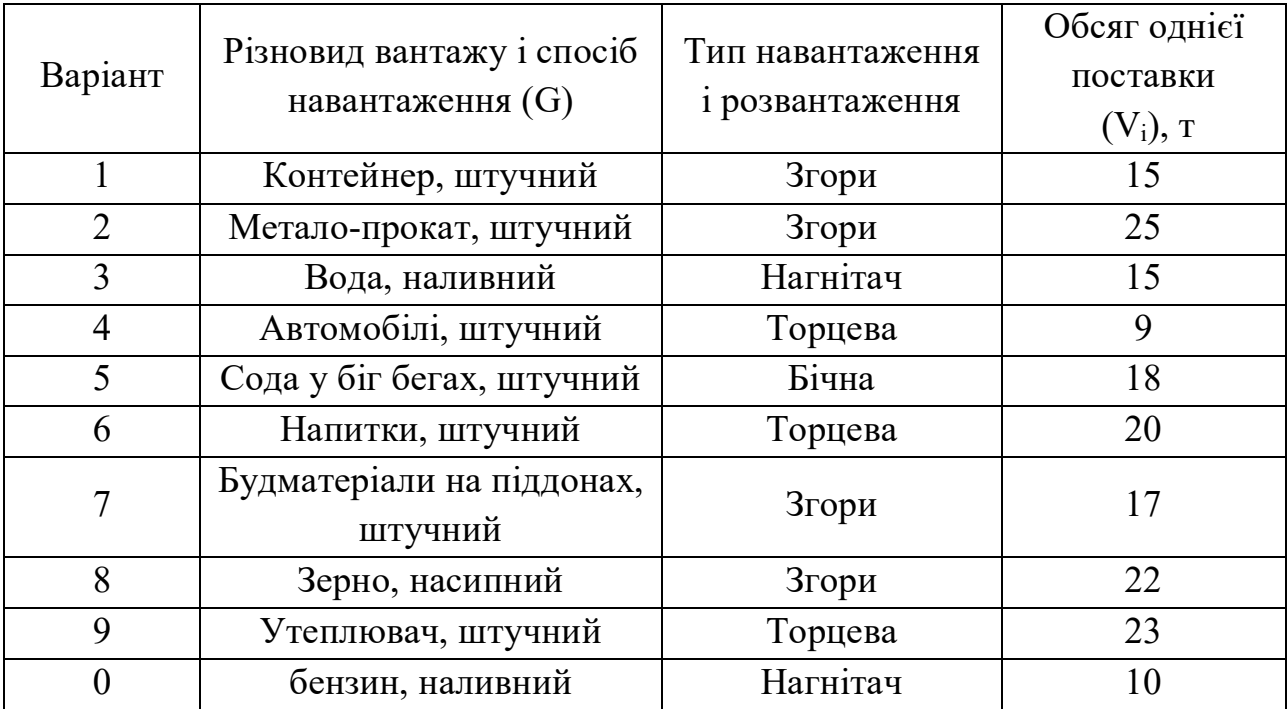

# Таблиця 2 – Характеристики вантажу

Таблиця 3 – Відстань пробігу без вантажу, км.

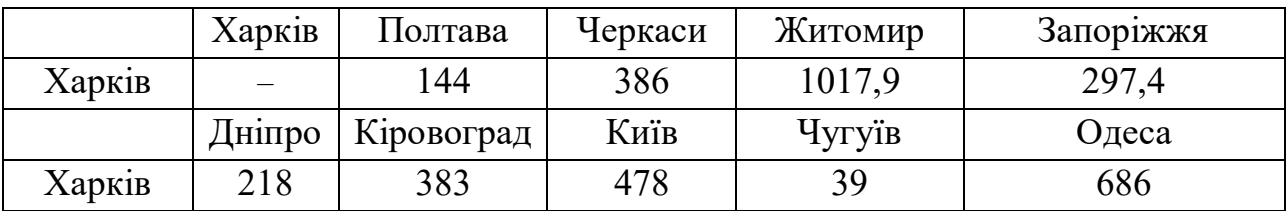

## **1 СКЛАДАННЯ МАРШРУТНОЇ СХЕМИ ПЕРЕВЕЗЕНЬ**

Для складання маршрутної схеми використовують атласи або карти автомобільних шляхів України та інших держав, де знаходиться місто N.

Маршрут перевезення визначають за прийнятим критерієм оптимальності, наприклад, мінімальний пробіг транспортного засобу, мінімальний час руху або іншим.

На маршрутній схемі вказують:

– початковий та кінцевий пункти маршруту;

– пункти перетину державного кордону;

– контрольні пункти;

– відстань між суміжними пунктами;

– загальну протяжність маршруту у кілометрах.

Маршрутна схема виконується у прийнятому масштабі на аркушах формату А4 або А3.

Раціоналізація маршрутів передбачає вибір такої схеми завезення товарів, при якій перевезення товарів зі складів постачальників до пунктів призначення виконувалися б з найменшими транспортними витратами. Під час вибору маршруту завезення товарів аналізують територіальне розташування постачальників і одержувачів товарів, обсяги завезення товарів до кожного з них і намагаються забезпечити перевезення товарів найкоротшим шляхом і згідно з затвердженим графіком. При цьому з кількох можливих маршрутів вибирають найкоротші.

Маршрут – це заздалегідь оговорений шлях прямування. Довжина маршруту – відстань від однієї кінцевої зупинки до другої.

З метою прискорення доставки товарів, підвищення рівня використання вантажопідйомності транспортних засобів, скорочення їх загального пробігу і зменшення загальних витрат на організацію товаропостачання підприємства учасники системи товаропостачання здійснюють роботи з раціоналізації параметрів даної системи, в першу чергу шляхом оптимізації маршрутів завезення товарів.

http://www.ati.su, http://www.lardi-trans.com/distance – сайти інформаційно-транспортного порталу. Вибрати розрахунок відстаней, вказавши свої дані початку маршруту і кінця, провести розрахунок.

**Приклад 1:** розглядається міжнародний маршрут з однією їздкою Харків – Катовіце – Харків, тобто маршрут, шлях якого в прямому й зворотному напрямку відбувається по одній і тій же трасі між двома країнами.

6

Використовуючи карту, можна скласти схему перевезень, наведену на рисунку 1.1. Довжина шляху Харків – Катовіце, Польща: 1 455 км.

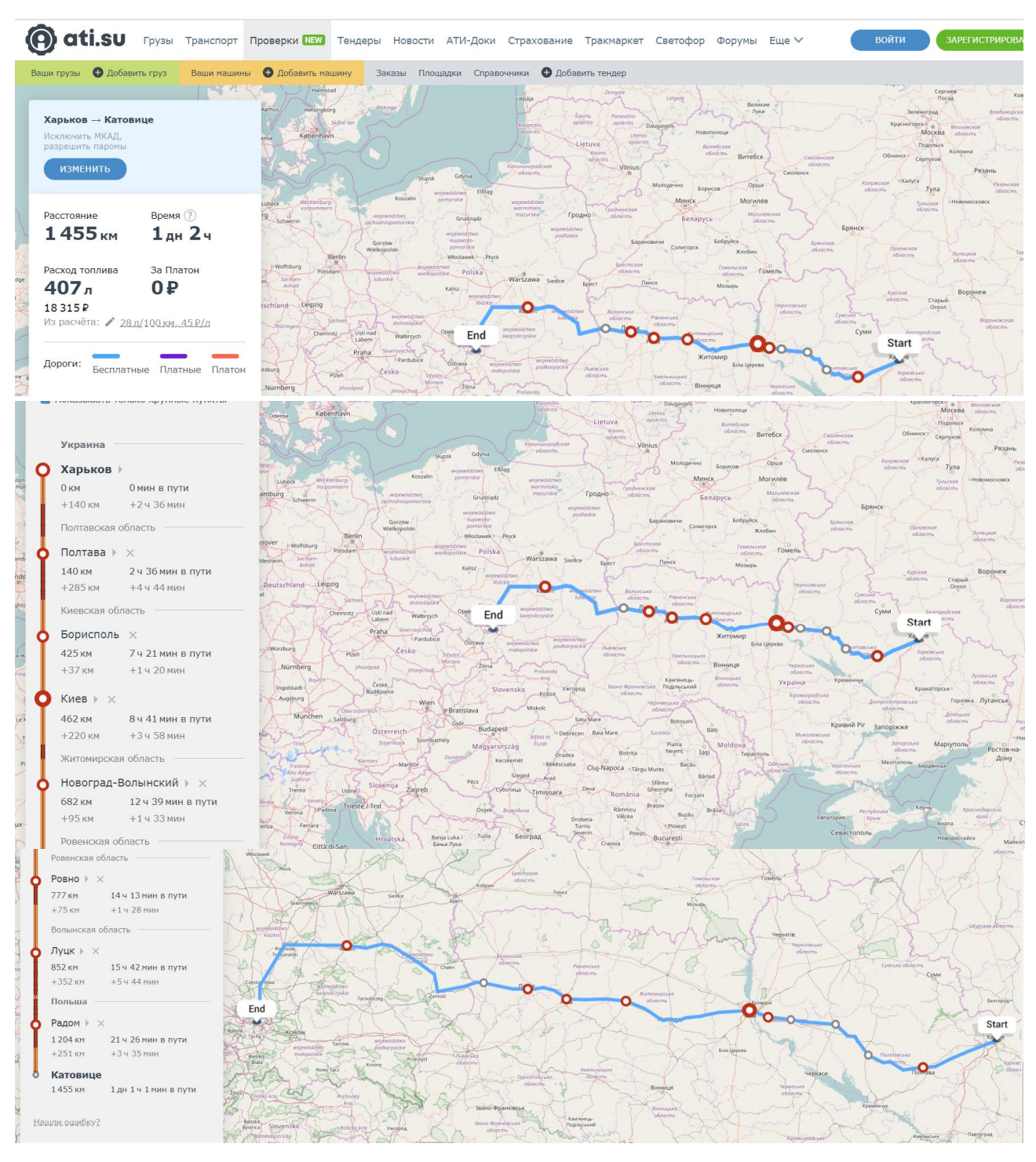

Рисунок 1.1 – Маршрутна схема перевезення Харків – Катовіце, Польща

#### **2 ВИБІР МОДЕЛІ ТРАНСПОРТНОГО ЗАСОБУ**

Вибір найбільш ефективного варіанту використання транспортного засобу стосовно конкретних умов експлуатації, з урахуванням реальних об'ємів перевезень і структури парку, що склалася, можна здійснити різними методами, суть яких зводиться до порівняння результатів роботи транспортних засобів різних типів і моделей між собою в однакових умовах.

Вантажопідйомність є одним з основних параметрів автомобіля. Проте вона не завжди виражає дійсну кількість вантажу, яка може бути перевезене на даному автомобілі. Ця кількість залежить від об'ємної маси вантажу, внутрішніх розмірів кузова і характеристики вантажних засобів. Тому для оцінки використання вантажомісткості автомобіля необхідно визначити питому об'ємну вантажопідйомність і коефіцієнт вантажомісткості.

При виборі транспортного засобу за типом кузова в першу чергу враховують відповідність кузова роду і характеру вантажу, розміщення його в кузові, спосіб навантаження і вивантаження з транспортного засобу.

Терміновість і дальність перевезень обумовлюють вибір транспортного засобу з певними швидкісними властивостями, необхідним запасом ходу і підвищеною надійністю і безпекою.

За умовами вантаження і розвантаження (тип і продуктивність механізму) визначають тип кузова автомобіля (автомобіль-самоскид, самонавантажувальний, вантажна висота, ширина отвору дверей), його вантажопідйомність і міцність (при екскаваторному і бункерному завантаженні), а також необхідність спеціальних пристроїв і пристосувань. Від виду вантажу в значній мірі залежить тип використовуваного для перевезень транспортних засобів, навантажувально-розвантажувальних машин або навантажувально-розвантажувальних механізмів (далі – НРМ) і технологія перевезень. На рисунку 2.1 представлена транспортна класифікація вантажів і їх вплив на тип використовуваного для перевезень транспортного засобу.

Дорожні умови істотно впливають на вибір транспортного засобу з такими якостями, як прохідність, плавність ходу, маневреність, можливість використання його вантажопідйомності і швидкісних якостей.

При виборі транспортного засобу основними комплексними вимірювальними приладами ефективності перевезення вантажу є: продуктивність транспортного засобу, вартісні показники (транспортні витрати народного господарства, собівартість, прибуток) і енергоємність перевезень (питома витрата палива).

8

Модель транспортного засобу визначають за даними таблиць 2.1, 2.2.

Вміст паливного баку 500 л. Транспортний засіб з причепом і (або) напівпричепом називається автопоїздом. Всі транспортні засоби, представлені в таблиці 2.1, обладнані двома спальними місцями, окрім DAF CF85, Mercedes-Benz Atego 815, МАЗ-4370, MAN TGL12.210, Volvo FL10, у яких одне спальне місце.

|                      |                | Базова лінійна            |              |                  |             |
|----------------------|----------------|---------------------------|--------------|------------------|-------------|
| Модель<br>автомобіля | Вантажо-       | норма витрат              |              | Фізичний         | Можливість  |
|                      | підйомність, т | пального H <sub>s</sub> , | Тип кузова   | об'єм            | примикання  |
|                      |                | л/100 км                  |              | кузова           | причепу     |
|                      |                |                           |              |                  |             |
| MAN-19463            | 19,0           | 34,0 $(д)$                | Сідельний    |                  | Напівпричеп |
|                      |                |                           | тягач        |                  |             |
| Volvo FH12           | 20,0           | 32,0 (д)                  | Сідельний    |                  | Напівпричеп |
|                      |                |                           | тягач        |                  |             |
| Renault              | 21,0           | $33,0($ д)                | Сідельний    |                  | Напівпричеп |
| Magnum               |                |                           | тягач        |                  |             |
| MA3-543208           | 20,0           | 43,0 $($ д $)$            | Сідельний    |                  | Напівпричеп |
|                      |                |                           | тягач        |                  |             |
| MA3-5440             | 20,0           | 38,0 $(A)$                | Сідельний    |                  | Напівпричеп |
|                      |                |                           | тягач        |                  |             |
| Scania R480          | 26,0           | 43,0 $($ д $)$            | Сідельний    |                  | Напівпричеп |
| LA6X4 MNA            |                |                           | тягач        |                  |             |
| Volvo FM 14          | 26,0           | 39,0 $($ д)               | Сідельний    |                  | Напівпричеп |
| V <sub>2</sub> MkII  |                |                           | тягач        |                  |             |
| DAF CF 85            | 15,0           | $26,0($ д)                | Сідельний    |                  | Напівпричеп |
|                      |                |                           | тягач        |                  |             |
| Mercedes-Benz        | 8,0            | 18,0 (д)                  | Фургон або   | $45 \text{ M}^3$ |             |
| Atego 815            |                |                           | рефрижератор |                  |             |
| MA3-4370             | 5,0            | $16,0($ д)                | Фргон        | $35 \text{ m}^3$ |             |
| <b>MAN TGL</b>       | 12,0           | 23 $(д)$                  | Фургон або   | $48 \text{ m}^3$ |             |
| 12.210               |                |                           | рефрижератор |                  |             |
| Volvo FL10           | 10,0           | 17,0 (д)                  | Фургон або   | $45 \text{ m}^3$ |             |
|                      |                |                           | рефрежиратор |                  |             |
| <b>MAN TGX</b>       | 18,0           | 37,0 (д)                  | Фургон       | $60 \text{ M}^3$ | Причеп      |
| 18.400               |                |                           |              |                  |             |
| <b>MAN TGX</b>       | 26,0           | 42,0 (д)                  | Фургон       | $55 \text{ m}^3$ | Причеп      |
| 26.360               |                |                           |              |                  |             |
| Mercedes-Benz        | 25,0           | $40,0($ д)                | Фургон       | $60 \text{ m}^3$ | Причеп      |
| Atego 2528           |                |                           |              |                  |             |
| Scania-R500          | 25,0           | 41,0                      | Фургон       | $60 \text{ m}^3$ | Причеп      |
| <b>MERCEDES</b>      | 25,00          | 38,0 $(д)$                | Цистерна,    | $28 \text{ m}^3$ | Причеп      |
| <b>BENZ 2528L</b>    |                |                           | хімія        |                  |             |
|                      | 30,00          | 37,0 $(\Box)$             | Цистерна,    | $30 \text{ m}^3$ | Причеп      |
| Volvo FM 8x4         |                |                           | харчова      |                  |             |

Таблиця 2.1 – Характеристики вантажних автомобілів

| Модель             | Вантажо-       | Фізичний           | Тип            | Тип               | Тип         |  |
|--------------------|----------------|--------------------|----------------|-------------------|-------------|--|
| автомобіля         | підйомність, т | об'єм              | кузова         | навантажуваль-    | транспорт-  |  |
|                    |                | кузова, $M^3$      |                | ного механізму    | ного засобу |  |
| Schmitz SPR 26     | 26,0           | 89                 | Фургон         | Торцевий, бічний  | Напівпричеп |  |
| <b>SCHMITZ</b>     |                |                    |                | Бічний, торцевий, |             |  |
| <b>SAMRO</b>       | 22,0           | 89                 | Фургон         | згори             | Напівпричеп |  |
| <b>SCHMITZ</b>     |                |                    |                | Бічний, торцевий, |             |  |
| Firana             | 22,0           | 94                 | Фургон         | згори             | Напівпричеп |  |
| <b>SCHMITZ S01</b> |                |                    |                | Бічний, торцевий, |             |  |
|                    | 25,0           | 92                 | Фургон         | згори             | Напівпричеп |  |
| <b>SCHMITZ SCS</b> |                |                    |                | Бічний, торцевий, | Напівпричеп |  |
| 24                 | 24,0           | 92                 | Фургон         | згори             |             |  |
| K3C 949810         |                |                    |                |                   |             |  |
| $(A-908)$          | 12,0           | 5-8 T3             | Автовоз        | Торцевий          | Напівпричеп |  |
| <b>SOMMER</b>      | 14,0           | 5-8 T <sub>3</sub> | <b>Автовоз</b> | Торцевий          | Напівпричеп |  |
| K3C 949626         |                |                    |                |                   |             |  |
| ЦППК 2006          | 20,0           |                    | Контей-        | Згори             | Напівпричеп |  |
| 12 <sub>M</sub>    |                |                    | неровоз        |                   |             |  |
| K3C 949734         |                |                    | Контей-        |                   |             |  |
| ЦППЛ 2813          | 22,0           |                    | неровоз        | Згори             | Напівпричеп |  |
| <b>SCHMITZ</b>     |                |                    |                |                   |             |  |
| <b>TANKOPL</b>     | 30,0           | 30                 | Цистерна       | Наливний          | Напівпричеп |  |
| <b>STAAL 3-AS</b>  |                |                    | хімічна        |                   |             |  |
| <b>SCHMITZ</b>     |                |                    | Цистерна       |                   |             |  |
| Schwarzmüller      | 27,0           | 27,0               | харчова        | Наливний          | Напівпричеп |  |
| <b>SCHMITZ</b>     |                |                    | Цистерна       |                   |             |  |
| Vocol              | 25,0           | 25,0               | харчова        | Наливний          | Напівпричеп |  |
| <b>SCHMITZ</b>     |                |                    | Цистерна       |                   |             |  |
| <b>BSLT</b>        | 23,0           | 23,0               | хімічна        | Наливний          | Напівпричеп |  |
| Schmitz            |                | 89                 | Pedpe-         |                   |             |  |
| (Multitemp)        | 22,0           |                    | жиратор        | Торцевий          | Напівпричеп |  |
| НЕФАЗ-8602-        |                |                    | Цистерна       |                   |             |  |
| $10 - 03$          | 9,5            | 9,5                | хімічна        | Наливний          | Причеп      |  |
| <b>TKB 8352</b>    |                |                    | Цистерна       |                   | Причеп      |  |
|                    | 11,0           | 11,0               | харчова        | Наливний          |             |  |
| <b>KRONE</b>       |                |                    |                | Бічний, торцевий, |             |  |
| AZW18              | 15,0           | 46,0               | Фургон         | згори             | Причеп      |  |
| KÖGEL YWE          | 18,0           | 50,0               | Фургон         | Бічний, торцевий, | Причеп      |  |
| 18P                |                |                    |                | згори             |             |  |
| <b>SAMRO</b>       | 24,0           | 60,0               |                | Бічний, торцевий, |             |  |
| Airride            |                |                    | Фургон         | згори             | Причеп      |  |

Таблиця 2.2 – Характеристики причепів та напівпричепів

Примітка. Індексом (д) позначені автомобілі з дизельним двигуном, без індексу – автомобілі з бензиновим двигуном.

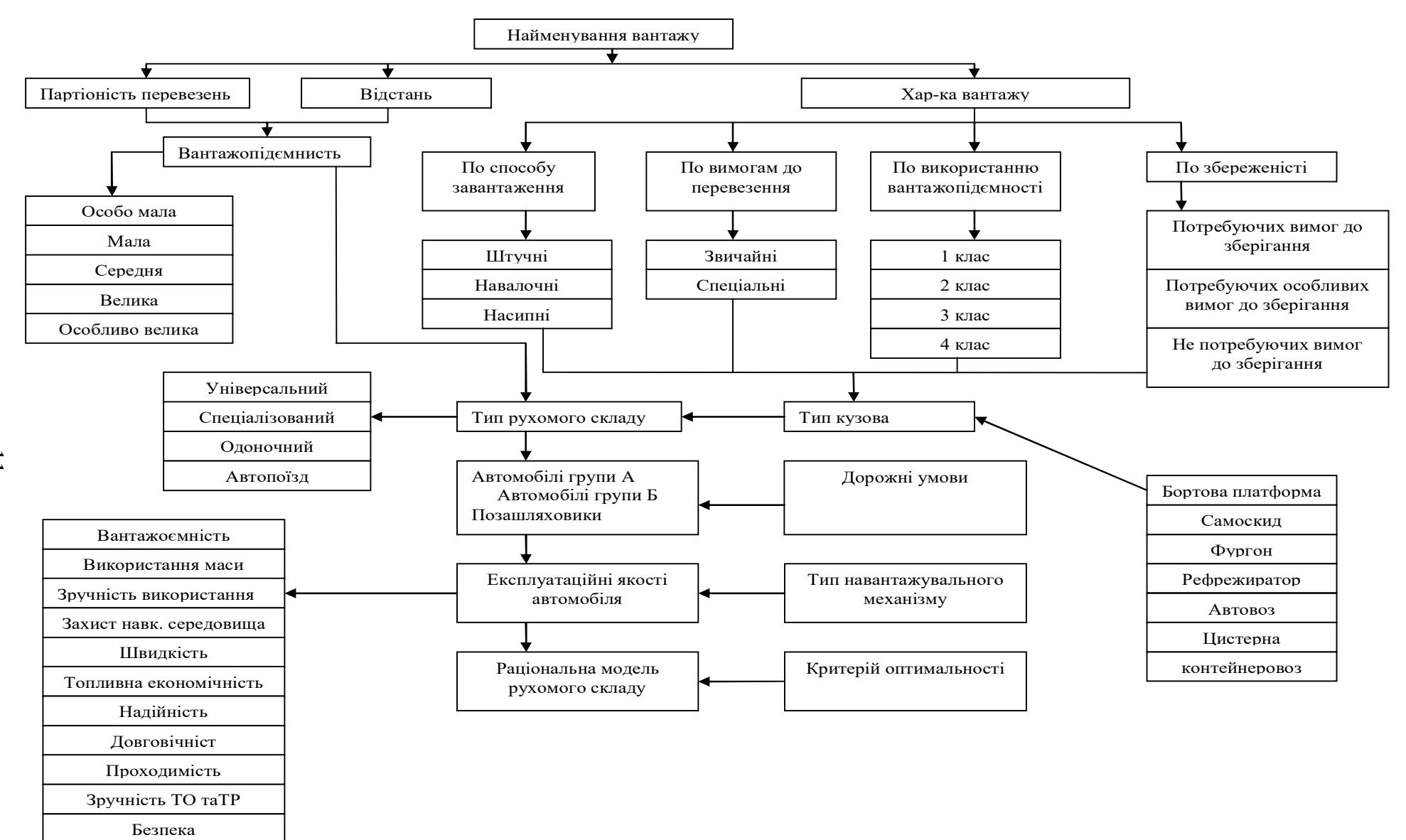

Рисунок 2.1 – Схема вибору транспортного засобу

### **Приклад 2:**

Вибір транспортного засобу. Відповідно до рисунку 2.1. вантаж перевозиться великими партіями в міжміському сполучені. Відстань складає 1 455 км, обсяг перевезень – 22 тони. Відповідно до цього необхідно обирати ТЗ серед 22-тонних засобів призначених для перевезень на великі відстані і великої вантажопідйомності.

Характеристика вантажу. Консерви, вантаж штучний. Вимагає спеціальних умов при перевезені і збережені вантажу. Транспортування даного виду продукції вимагає дотримання певних умов: температура повинна бути не менше  $0^0C$  та не більша  $30^0C$  для тентового напівпричепу (фургон) та від 1 до 6 <sup>0</sup>C для ізотермічного напівпричепу відповідно до наказу Міністерства транспорту України «Про затвердження Правил перевезень вантажів автомобільним транспортом в Україні» № 363 від 14.10.97 та відповідно до наказу Міністерства інфраструктури України «Про затвердження змін до правил перевезення вантажів автомобільним транспортом в Україні» № 413 від 03.06.2019. Зважаючи на потребу в дотриманні температурних вимог при доставці вантажу, доцільним є розгляд температури навколишнього середовища за час перевезення (час договору) для вибору відповідного типу транспортного засобу. В конкретному випадку використовуємо фургон. Таким чином, для перевезення використовують сідельні тягачі та тентові напівпричепи. Транспортні засоби використовуються по магістральним дорогам. Тип навантаження вантажу – торцевий. Нижче в таблицях 2.3 та 2.4 представлені основні технічні параметри транспортних засобів, які знаходяться в структурі автомобільного парку підприємства.

| $\frac{1}{2}$       |                    |  |  |  |
|---------------------|--------------------|--|--|--|
| Параметр            | Дані               |  |  |  |
| Марка               | Schmitz SPR 24     |  |  |  |
| Рік випуску         | 2001               |  |  |  |
| Тип                 | тент               |  |  |  |
| Вантажопідйомність  | 24r                |  |  |  |
| Об'єм причепа       | 86,00куб. м        |  |  |  |
| Ширина              | $2,42 \text{ M}$   |  |  |  |
| Довжина             | 13,60 <sub>M</sub> |  |  |  |
| Висота              | $2,72 \text{ M}$   |  |  |  |
| Maca                | $3,5$ T            |  |  |  |
| Кількість вісей     | $\mathcal{E}$      |  |  |  |
| Виробник вісей      | <b>SAF</b>         |  |  |  |
| Місткість європалет | 33                 |  |  |  |
| Розмір шин          | 385/65R22.5        |  |  |  |

Таблиця 2.3 – Основні параметри напівпричепа SCHMITZ

| Параметр           | Дані                 |  |  |
|--------------------|----------------------|--|--|
| Марка              | MAN/18.480           |  |  |
| Рік випуску        | 2008                 |  |  |
| Тип                | сідельний тягач      |  |  |
| Вантажопідйомність | 22r                  |  |  |
| Кількість баків    |                      |  |  |
| Ємкість баків      | $910\,\mathrm{J}$    |  |  |
| Кількість вісей    | 2                    |  |  |
| Колісна формула    | 4x2                  |  |  |
| Розмір шин         | 315/70R22.5          |  |  |
| Двигун             | <b>MAN D2876LF12</b> |  |  |
| Потужність двигуна | 480л.с.              |  |  |
| Коробка передач    | ZF 16 S 232 DD       |  |  |
| Повна вага авто    | $19,5 \text{ T}$     |  |  |

Таблиця 2.4 – Основні параметри сідельного тягача MAN/18.480

Альтернативною одиницею для перевезення даного вантажу може стати автопоїзд який складається з Volvo FM 14 V2 MkII і Schmitz SPR 26 та Scania R480 LA 6X4 MNA та SCHMITZ Firana представлені в автопарку. Для обрання раціональної марки автопоїзда необхідно більш детально порівняти техніко-експлуатаційні характеристики цих двох варіантів та розрахувати витрати на топливо.

### **3 СКЛАДАННЯ ГРАФІКА РУХУ ТРАНСПОРТНИХ ЗАСОБІВ**

### **3.1 Складання графіка руху транспортного засобу в прямому напрямі**

Відповідно до вимог «Про затвердження Положення про робочий час і час відпочинку водіїв колісних транспортних засобів», затвердженого наказом Міністерства інфраструктури України № 659 від 29.12.2011, ураховують особливості режиму праці і відпочинку водіїв, що здійснюють міжнародні перевезення (табл. 3.1).

Таблиця 3.1 – Таблиця режимів праці та відпочинку водіїв, регламентованих ЄУТР та Директивами ECNN 3820/85, 3821/85

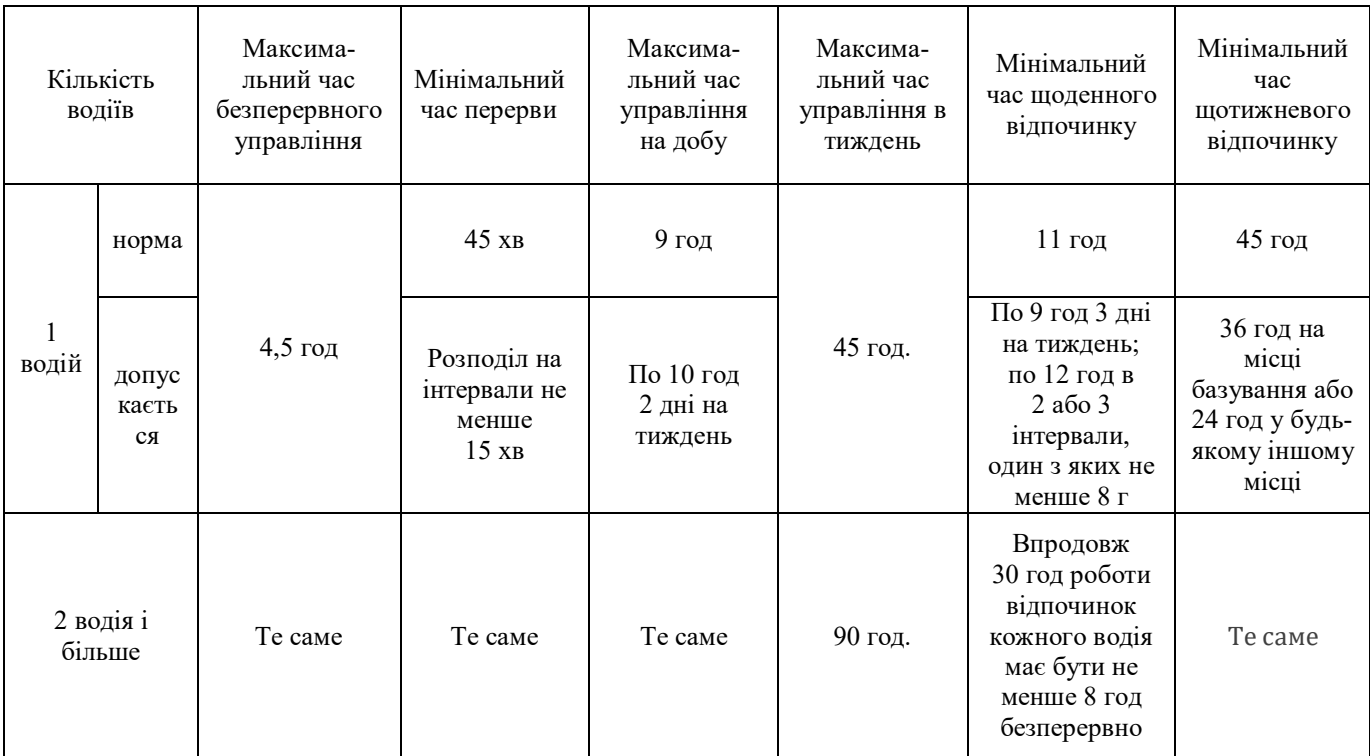

Примітка 1. Використовувати спальне місце в кабіні автомобіля для відпочинку допускається тільки на стоянці.

Примітка 2. Скорочення тривалості відпочинку від норми компенсується його збільшенням у кінці тижня.

До **робочого часу** водія включають:

а) змінний період керування;

б) підготовчо-заключний період;

в) час простоїв не з вини водія;

г) час простоїв (у пунктах навантаження та розвантаження вантажів, у місцях посадки та висадки пасажирів);

д) час проведення медичних оглядів водія перед виїздом на маршрут (у рейс) та після повернення;

е) час проведення робіт з усунення технічних несправностей ТЗ на маршруті (у рейсі);

ж) час охорони ТЗ з вантажем або без нього під час стоянки на кінцевих та проміжних пунктах при здійсненні міжміських перевезень у разі, якщо такі обов'язки передбачені трудовим договором, укладеним з водієм;

є) половина часу, передбаченого завданням на рейс міжміського сполучення, при роботі двох водіїв на ТЗ, обладнаному спальним місцем;

к) інший час, передбачений законодавством України.

У разі підсумованого обліку **робочого часу водія** нормальна тривалість робочого дня (зміни) не може перевищувати **10 годин**.

Якщо нормальна тривалість робочого дня охоплює тривалі простої, очікування у ТЗ чи на робочому місці або якщо водію необхідно дати змогу доїхати до відповідного місця відпочинку, тривалість робочого дня (зміни) **може бути збільшена до 12 годин** за умови, що час керування протягом дня (зміни) не перевищує **9 годин**.

**Час охорони** вантажу та автомобіля зараховується в робочий час одного водія в розмірі не менше 30 %, час присутності на робочому місці – не менше 50 %.

**Змінний період керування водія**, включаючи надурочні роботи, не повинен перевищувати **9 годин**.

**Тривалість керування** водія на тиждень, включаючи надурочні роботи, не повинна перевищувати **48 годин**.

На автобусні **маршрути протяжністю понад 500 км скеровуються два водії**, до того ж період керування кожного повинен становити половину загального періоду керування.

#### *Перерви.*

Після керування протягом **4 годин** водій повинен зробити **перерву для відпочинку та харчування тривалістю не менше 45 хвилин**, якщо не настає період щоденного (міжзмінного) відпочинку.

Ця перерва може бути замінена **спеціальною перервою для відпочинку від керування автомобілем у дорозі на міжміських перевезеннях** тривалістю не менше 15 хв., передбачається після перших 3 годин безперервного керування і через кожні 2 години надалі.

**Перерва для відпочинку та харчування не включається в робочий час водія.**

### *Час відпочинку.*

**Тривалість щоденного (міжзмінного) відпочинку водія** протягом будьякого двадцятичотиригодинного періоду, рахуючи від початку робочого дня (зміни), має бути **не менше 10 послідовних годин**.

Якщо протягом робочої зміни ТЗ керують два водії, кожний водій повинен мати **щоденний відпочинок** тривалістю **не менше 8 послідовних годин.**

**Графік руху** визначає час відправлення транспортного засобу та його прибуття по наступних пунктах маршруту:

- початковий та кінцевий;
- пункти перетину державного кордону;
- пункти відпочинку водія;
- проміжні контрольні пункти.

**Час виконання вантажних робіт** складається з тривалості операцій маневрування, вантаження, оформлення товарно-транспортних документів і очікування вантаження транспортними засобами.

**Час розвантаження** залежить від способу виконання розвантажувальних робіт, конструктивних особливостей транспортного засобу, організаційних і інших чинників.

**Час в наряді (автомобіле-години в наряді)** обчислюється з моменту виїзду автотранспортного засобу з гаража до його повернення в гараж, за винятком часу на обід і відпочинок водія:

$$
T_{\mu} = T_{\text{0}} - T_{\text{0}} - \sum T_{\text{0}} \delta_{\text{0}} \tag{3.1}
$$

де *Тзаїзд* – час повернення ТЗ в гараж, год;

*Твиїзд* – час виїзду ТЗ з гаражу, год;

*Тоб*.*від*. – час на обід та відпочинок водіїв, год.

**Середньодобова тривалість перебування транспортного засобу в наряді** – визначається діленням загального часу перебування транспортних засобів в наряді на загальну кількість днів роботи:

$$
\overline{T}_n = \frac{T_n}{n},\tag{3.2}
$$

де *п* – кількість днів роботи ТЗ.

**Час простою (автомобілегодини простою)** складається з часу простою під вантаженням-розвантаженням, часу простою на лінії із-за технічних несправностей та з інших експлуатаційних причин. Час простою під вантаженням-розвантаженням визначається за даними товарно-транспортної накладної. Час простою на лінії із-за технічних несправностей та з інших експлуатаційних причин встановлюється за записами в путьовому листі.

**Час руху (автомобіле-години руху)** визначається як різниця між часом в наряді і часом простою:

$$
T_{pyx} = T_u - T_{npocmoo},\tag{3.3}
$$

де *Тпростою* – час простою ТЗ, год.

$$
T_{\text{npocmono}} = t_{\mu p} + t_{\text{num}} + t_0,\tag{3.4}
$$

де *нр t* – час простоїв у пунктах навантаження та розвантаження вантажів, год, (навантаження 1 тони – 10 хв; розвантаження 1 тони – 8 хв);

*мит t* – час простоїв під митним контролем, год. Приймаємо від 0,5 год до 1,5 год;

 $t_0$  – час простоїв не з вини водія, год.

**Час оберту транспортного засобу** – час повного циклу роботи транспортного засобу, вимірюваний від одного його вантаження до наступного вантаження в добі і годинах.

Час руху на окремих ділянках маршруту перевезення визначають за формулою:

$$
t_{pi} = \frac{l_i}{V_m} \tag{3.5}
$$

де *l<sup>i</sup>* – протяжність і-тої ділянки маршруту перевезення, км. Визначається за маршрутною схемою;

 $V_m$ — технічна швидкість руху, км/год (приймемо 50–65 км/год)

Час і відстань руху на маршруті (t4) можливо розрахувати на Інтернет ресурсах: http://www.sit-trans.com/?action=distance; http://maps.google.com.ua; http://della.ua/distance/

#### **Під час побудови графіка варто враховувати**:

– час на підготовку до рейсу, год (приймаємо 25 хв);

– час на нульовий пробіг (подача транспортного засобу до місця навантаження). Рух здійснюється переважно в населених пунктах, тому технічну швидкість *V<sup>Т</sup>* слід приймати в межах 20–30 км/год.

Оформити графік руху у вигляді таблиці 3.2.

У графі 2 таблиці 3.2. відстань до кожного пункту маршруту вказують, починаючи її відлік від початкового пункту маршруту.

Після завершення складання графіка руху, на маршрутній схемі позначити пункти відпочинку водія та на окремому аркуші надати їх перелік з вказівкою часу початку та закінчення відпочинку, його тривалості.

| Відстань,<br>Пункт |                  | День; час            |              | Час                |                    |  |
|--------------------|------------------|----------------------|--------------|--------------------|--------------------|--|
|                    |                  | Прибуття             |              | простою,           | Примітка           |  |
| маршруту<br>KM     |                  |                      | Відправлення | ГОД                |                    |  |
|                    |                  |                      | Водій 1      |                    |                    |  |
|                    |                  | 08.02.2021;          |              | 0,25               | Підготовчі роботи  |  |
|                    | $\boldsymbol{0}$ | 7:00                 |              | $(15 \text{ XB.})$ |                    |  |
| Харків             |                  |                      | 08.02.2021;  | 0,83               | Навантажувальні    |  |
|                    |                  |                      | 8:05         | $(50 \text{ XB.})$ | роботи             |  |
| Хорол              | 323              | 08.02.2021;          | 08.02.2021;  | 0,75               |                    |  |
|                    |                  | 12:20                | 13:05        | $(45 \text{ XB.})$ | Обідня перерва     |  |
| Київ               | 462              | 08.02.2021;<br>17:20 |              | 0,25               | Щоденний           |  |
|                    |                  |                      |              | $(15 \text{ XB.})$ | відпочинок;        |  |
|                    |                  |                      |              |                    | перезмінка         |  |
| Водій 2            |                  |                      |              |                    |                    |  |
| Київ               | 462              |                      | 08.02.2021;  |                    |                    |  |
|                    |                  |                      | 17:35        |                    |                    |  |
| .                  | .                | .                    | .            |                    |                    |  |
|                    | 1455             | 09.02.2021;          | 09.09.2019;  | 0,67               | Рознавантажувальні |  |
| Катовіце           |                  | 08:00                | 08:40        | $(40 \text{ XB.})$ | роботи             |  |

Таблиця 3.2 – Приклад оформлення графіка руху вантажного автомобіля в сполученні м. Харків, Україна – м. Катовіце, Польща

### **3.2 Складання графіка руху транспортного засобу у зворотному напрямі з урахуванням зворотного завантаження**

# **3.2.1 Знаходження зворотного навантаження за допомогою Інтернет-ресурсів**

Заходимо на головну сторінку сайту http://www.lardi-trans.com (рис. 3.2) та знаходимо зворотне завантаження в місці призначення чи містах поблизу.

Обраний зворотній вантаж повинен «підходити» до ТЗ, що використовується. PrintScren сторінка з вантажем розміщується на окремому аркуші в додатку до роботи.

|                                | $F$ руз $=$<br>Транспорт -                        | Услуги и цены -<br>Зона надежности -                                                   | Каталог<br>Полезное -<br>Форум -                                     | <b>F</b> Fpys<br>Транспорт                                                                                |
|--------------------------------|---------------------------------------------------|----------------------------------------------------------------------------------------|----------------------------------------------------------------------|----------------------------------------------------------------------------------------------------|
|                                |                                                   |                                                                                        | Введите поисковый запрос (Название, код, телефон)                    | $\alpha$<br>Пользователь                                                                                  |
| Задайте вопрос                 | info@lardi-trans.com<br><b>онлайн Lardi-Trans</b> | +380(44)20-999-60<br>+380(67)524-01-03<br>$\mathbf{z}$<br>Международные грузоперевозки |                                                                      | Все контакты<br><b>РЕГИСТРАЦИЯ</b>                                                                        |
| 82 112<br>Заявок на груз всего |                                                   | 62 663<br>Заявок на транспорт всего                                                    | 53 649<br>Заявок на груз сегодня                                     | 878<br>Заявок на транспорт сегодня                                                                        |
|                                |                                                   | Q<br>Поиск груза                                                                       | m                                                                    | Мы на facebook<br>f<br>@Lardi-Trans                                                                       |
| Поддержка<br>онлайн            | Украина <b>x</b><br>Харьковская обл. х            | O<br>Польша <b>x</b><br>르<br>Силезское воев. *                                         | Расчет расстояния<br>Откуда                                          |                                                                                                    |
|                                | Харьков <b>x</b>                                  | Катовице <b>x</b>                                                                      | Куда                                                                 |                                                                                                    |
|                                |                                                   | Крытая (Тент)<br>Bce<br>Тент                                                           | <b>BH</b><br>m<br>Дата с<br>Дата по<br>Завтра<br>Послезав<br>Сегодня | Для подробного расчета расстояния с<br>промежуточными пунктами перейдите на<br>страницу Расчет расстояния |
| Статус<br><b>Online</b>        |                                                   | Смотреть заявки                                                                        | Заявок сейчас:<br>Расширенный поиск<br>82112                         | Рассчитать                                                                                                |

Рисунок 3.2 – Головна сторінка http://www.lardi-trans.com

#### **3.2.2 Складання графіка руху у зворотному напрямку**

Пробіг без вантажу до місця зворотного навантаження вантажу від місяця розвантаження не повинен перевищувати 200 км, а від місця розвантаження зворотного вантажу до АТП не повинен перевищувати 150 км. Виходячи з цього формуємо графік руху в зворотному сполученні за прикладом, що наведений у підрозділі 3.1.

## **4 РОЗРАХУВАННЯ НОРМАТИВНИХ ВИТРАТ ПАЛЬНОГО ТА ТЕХНІКО-ЕКСПЛУАТАЦІЙНИХ ХАРАКТЕРИСТИК ВИКОРИСТАННЯ ТРАНСПОРТНИХ ЗАСОБІВ**

Розрахування здійснюють відповідно до «Норм витрат пального і мастильних матеріалів на автомобільному транспорті», затверджених Наказом Міністерства транспорту України від 10.02.1998 № 43 .

Для бортових вантажних автомобілів і сідельних тягачів у складі автопоїздів, автомобілів-фургонів та вантажопасажирських автомобілів, які виконують роботу, що обліковується в тонно-кілометрах, нормативні витрати палива розраховуються за формулою:

$$
Q_{\mu} = 0.01 \cdot (H_{\text{san}} \cdot S + H_W \cdot W) \cdot (1 + 0.01 \cdot KE), \qquad (4.1)
$$

де *Нsan* лінійна норма витрати палива на пробіг автопоїзда, л/100 км  $(M^3/100)$  км);

*S* пробіг автомобіля, км;

 $H_W$  – норма на транспортну роботу, л/100 ткм (м<sup>3</sup>/100ткм);

*W* - обсяг транспортної роботи, ткм;

*KE* – сумарний коефіцієнт коригування норм витрати пального, %.

Лінійна норма витрати палива на пробіг автопоїзда

$$
H_{\text{san}} = H_s + H_g \cdot G_{np},\tag{4.2}
$$

де *H <sup>s</sup>* базова лінійна норма витрати палива на пробіг автомобіля, л/100 км (м куб./100 км);

*H <sup>g</sup>* норма витрати палива на одну тонну спорядженої маси причепа або напівпричепа, л/100 ткм (м куб./100 т-км);

*Gnp* споряджена маса причепа або напівпричепа, т.

Обсяг транспортної роботи визначають за формулою, т/км:

$$
W = G_{\text{gan}} \cdot S_{\text{gan}},\tag{4.3}
$$

де *Gван* маса вантажу, т;

*Sван* пробіг з вантажем, км.

Норму витрати пального на транспортну роботу  $H_w$  приймають, л/100 т км:

– для автомобілів з бензиновим двигуном – 2,0;

– для автомобілів з дизельним двигуном  $-1,3$ .

Пробіг S визначають, як суму пробігу у прямому та зворотному напрямах.

Сумарний коефіцієнт коригування норм витрати пального КЕ розраховують складанням окремих коефіцієнтів коригування, які враховують дорожні, кліматичні та інші умови експлуатації транспортних засобів. Норми витрати пального в даній роботі для бортових автомобілів, обладнаних тентами, збільшують на величину до 5 %. Норми витрати пального зменшують, якщо робота відбувається за межами приміської зони на магістральних дорогах до – 15 %.

#### **5 РОЗРАХУВАННЯ ЗАГАЛЬНИХ ВИТРАТ НА СТРАХУВАННЯ**

Розрахувати вартість обов'язкового страхування цивільно-правої відповідальності

Для укладання договору внутрішнього страхування власник транспортних засобів (далі – ТЗ) звертається з письмовою заявою у встановленій страхувальником формі. Страхова сума визначається відповідно до ЗУ «Про обов'язкове страхування транспортних засобів цивільної відповідальності». При укладанні договору страхування власник ТЗ повинен сплатити страхувальнику страховий внесок. Вартість страхування залежить від надбавок або знижок, виражених коефіцієнтом, та базового тарифу на страхування.

Розмір знижок і надбавок «Підсумок» (П) розраховується як результат від складання знижок і надбавок на підставі розмірів коригувальних коефіцієнтів, виходячи з місцезнаходження (місця проживання) страхувальника та аварійності використання транспортного засобу, а також знижки:

$$
\Pi = (Kl - 1) + (K2 - 1) + (K3 - 1) - 3\mu,\tag{5.1}
$$

де *К1* – розмір коригувального коефіцієнта, виходячи з місцезнаходження (місце проживання) страхувальника;

*К2* – розмір коригувального коефіцієнта, виходячи з аварійності використання транспортного засобу;

*КЗ* – розмір коригувального коефіцієнта з урахуванням віку і стажу водіння страхувальника;

*Зн* – розмір коригувального коефіцієнта «Знижка».

Розглянемо більш детально коригувальні коефіцієнти:

1. «К1» – розмір коригувального коефіцієнта, виходячи з місцезнаходження (місце проживання) страхувальника. При укладенні договорів страхування з юридичними особами, що мають транспортні засоби в різних місцевостях України, коефіцієнт К1 визначається по кожному транспортному засобу, виходячи з місцезнаходження структурного підрозділу (одиниці), за яким вона закріплене (табл. 5.1).

2. «К2» – вказується розмір коригувального коефіцієнта, виходячи з аварійності використання транспортного засобу. Цей коефіцієнт визначається згідно Правилам застосування системи знижок і надбавок виходячи з аварійності використання транспортного засобу (система бонус-малус) за обов'язковим страхуванням цивільної відповідальності власників транспортних засобів (за договорами внутрішнього страхування) (табл. 5.2).

Під час укладення договорів страхування на термін менше року дана графа не заповнюється. Під час укладення договору страхування по конкретному транспортному засобу в договорі страхування вказується клас аварійності А0-1,0.

3. «КЗ» – вказується розмір коригувального коефіцієнта (табл. 5.3) з урахуванням віку і стажу водіння страхувальника - фізичної особи.

«Знижка» поширюється на водіїв учасників вітчизняної війни та інших випадках, передбачених Законодавством України. В даній роботі коефіцієнт дорівнює  $-0$ .

Таблиця 5.1 *–* Розміри коригувальних коефіцієнтів до внесків по обов'язковому страхуванню цивільної відповідальності власників транспортних засобів

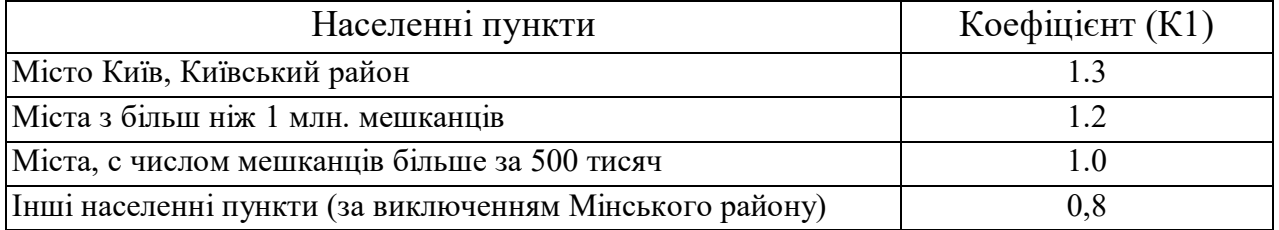

Таблиця 5.2 – Система знижок і надбавок, виходячи з аварійності використання транспортного засобу (система бонус-малус) і правила розміщення з класу в клас за системою бонус-малус

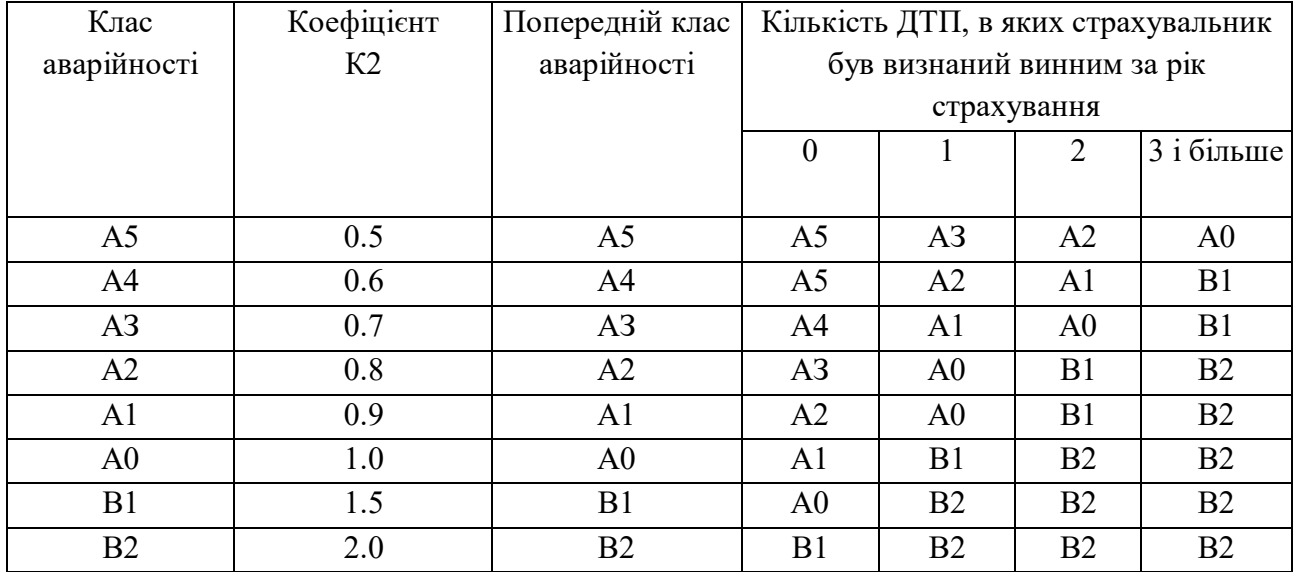

Таблиця 5.3 – Розміри коригувальних коефіцієнтів до страхового внеску з урахуванням віку і стажу водіння страхувальника

| Населені пункти                                           | Коефіцієнт (КЗ) |
|-----------------------------------------------------------|-----------------|
| До 25 років включно зі стажем водіння до 2 років включно  |                 |
| До 25 років включительно зі стажем водіння більше 2 років |                 |
| Понад 25 років зі стажем водіння до 2 років включно       |                 |
| Понад 25 років зі стажем водіння понад 2 років            |                 |

Страховий внесок, який необхідно сплатити, розраховується за формулою:

$$
B = T \cdot (1 + H) \cdot E \tag{5.2}
$$

де *В* – розмір страхового внеску, грн;

*Т* – страховий тариф, грн;

*П* – розмір знижок і надбавок «Підсумок»;

*Е* – курс євро до української гривні.

При сплаті страхового внеска в два этапи дана сума вказується в гривнях.

# **6 ОФОРМЛЕННЯ ТРАНСПОРТНОЇ ДОКУМЕНТАЦІЇ**

1. Відповідно до вихідних даних і даних отриманих, в результаті розрахунків, що зроблені в попередніх розділах **скласти договір на перевезення вантажів і заявку**.

2. Для заповнення бланку **подорожнього листа типової форми № 1** (міжнародна) використовують вихідні дані та дані, що були отримані при виконанні розрахунків у попередніх розділах розрахунково-графічної роботи.

Персональні дані водія, диспетчера й інших осіб та дані, що стосуються транспортного засобу (гаражний номер, номерний знак, показання спідометра та ін.) студент приймає самостійно.

3. Заповнити книжку МДП.

4. Заповнення документів на отримання коштів (рахунок-фактура, акт виконаних робіт, податкова накладна)

### **СПИСОК РЕКОМЕНДОВАНИХ ДЖЕРЕЛ**

1. Міжнародні перевезення. Теорія і практика : навч. посібник у 2 кн., кн. 1 / [А. С. Галкін, В. П. Левада, К. Є. Вакуленко та ін.] ; Харків. нац. ун-т міськ. госп-ва ім. О. М. Бекетова. – Харків : ХНУМГ ім. О. М. Бекетова, 2018. – 182 с.

2. Мірошниченко Л. Автомобільні перевезення: організація та облік, 5-те вид. / Л. Мірошниченко, Г. Саприкін, О. Михайленко. – Харків : Фактор,  $2006. - 536$  c.

3. Костюченко Л. М. Перевезення вантажів за системою МДП : практ. посібник / Л. М. Костюченко. – Київ : МДФ «Українська хата», 2004. – 154 с.

4. Правила перевезення вантажів автомобільним транспортом в Україні [Електронний ресурс] : Наказ Міністерства транспорту України від 14.10.1997 № 363 (зі змінами). – Електронні текстові дані. – Режим доступу : https://zakon.rada.gov.ua/laws/show/z0128-98#Text, вільний. – (дата звернення : 28.06.2020.). – Назва з екрана.

5. Навчальний дистанційний курс з навчальної дисциплін «Міжнародні перевезення (для студентів денної форми навчання спеціальності 275 – Транспортні технології (за видами) освітньої програми «Транспортні технології (міський транспорт)»)», 2020 р. [Електронний ресурс]. – Режим доступу : https://dl.kname.edu.ua/course/view.php?id=1542

6. Інформаційно-транспортний портал АТІ / [Електронний ресурс]. – Режим доступу : http://www.ati.su

7. Інформаційно-транспортний портал Lardi trans / [Електронний ресурс]. – Режим доступу : http://www.lardi-trans.com/distance

*Виробничо-практичне видання*

Методичні рекомендації

до виконання розрахунково-графічної (контрольної) роботи

«ОРГАНІЗАЦІЯ ПЕРЕВЕЗЕНЬ ВАНТАЖУ В МІЖНАРОДНОМУ СПОЛУЧЕННІ» з навчальної дисципліни

#### **«МІЖНАРОДНІ ПЕРЕВЕЗЕННЯ»**

*(для студентів 4 курсу денної та заочної форм за спеціальністю 275 – Транспортні технології освітньої програми «Транспортні технології (міський транспорт)»)*

> Укладачі : **ВАКУЛЕНКО** Катерина Євгеніївна, **ГАЛКІН** Андрій Сергійович, **РОСЛАВЦЕВ** Дмитро Миколайович, **СОКОЛОВА** Надія Анатоліївна

Відповідальний за випуск *Т. В. Луценко*

*За авторською редакцією* 

Комп'ютерне верстання *К. Є. Вакуленко, Н. А. Соколова*

План 2020, поз. 169 М.

'

Підп. до друку 22.09.2020. Формат 60 × 84/16. Друк на ризографі. Ум. друк. арк. 1,5. Тираж 50 пр. Зам. №

Видавець і виготовлювач: Харківський національний університет міського господарства імені О. М. Бекетова, вул. Маршала Бажанова, 17, Харків, 61002. Електронна адреса: rectorat@kname.edu.ua Свідоцтво суб'єкта видавничої справи: № 5328 від 11.04.2017.